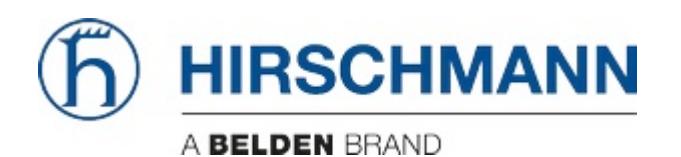

[Portal](https://hirschmann-support.belden.com/en) > [Knowledgebase](https://hirschmann-support.belden.com/en/kb) > [Support Portal](https://hirschmann-support.belden.com/en/kb/support-portal) > [How to use the Support Portal](https://hirschmann-support.belden.com/en/kb/articles/how-to-use-the-support-portal)

## How to use the Support Portal

Johannes Schilling - 2019-05-09 - in [Support Portal](https://hirschmann-support.belden.com/en/kb/support-portal)

## Attachments

• [Hirschmann Support Portal.pdf \[1.84 MB\]](https://hirschmann-support.belden.com/file.php/3145KMBMMSNGNA314415834A8A0/Hirschmann-Support-Portal.pdf)